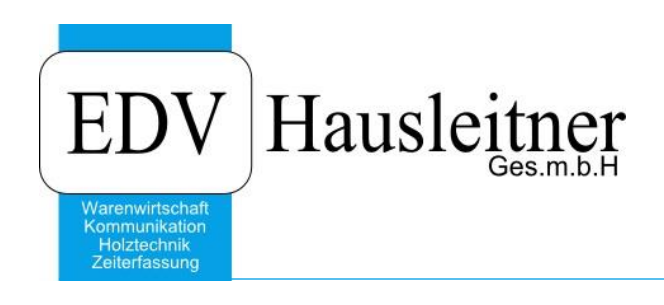

## **E-Mail Dateiendung .DAT**

## **Disclaimer**

Die in den Unterlagen enthaltenen Angaben und Daten können ohne vorherige Ankündigung geändert werden. Die in den Beispielen verwendeten Namen von Firmen, Organisationen, Produkten, Domänennamen, Personen, Orten, Ereignissen sowie E-Mail-Adressen sind frei erfunden. Jede Ähnlichkeit mit tatsächlichen Firmen, Organisationen, Produkten, Personen, Orten, Ereignissen, E-Mail-Adressen und Logos ist rein zufällig. Die Benutzer dieser Unterlagen sind verpflichtet, sich an alle anwendbaren Urgeberrechtsgesetze zu halten. Unabhängig von der Anwendbarkeit der entsprechenden Urheberrechtsgesetze darf ohne ausdrückliche schriftliche Genehmigung seitens EDV-Hausleitner GmbH kein Teil dieses Dokuments für irgendwelche Zwecke vervielfältigt werden oder in einem Datenempfangssystem gespeichert oder darin eingelesen werden.

Es ist möglich, dass die EDV-Hausleitner GmbH Rechte an Patenten, bzw. angemeldeten Patenten, an Marken, Urheberrechten oder sonstigem geistigen Eigentum besitzt, die sich auf den fachlichen Inhalt des Dokuments beziehen. Das Bereitstellen dieses Dokuments gibt Ihnen jedoch keinen Anspruch auf diese Patente, Marken, Urheberrechte oder auf sonstiges geistiges Eigentum.

Andere in diesem Dokument aufgeführte Produkt- und Firmennamen sind möglicherweise Marken der jeweiligen Eigentümer.

Änderungen und Fehler vorbehalten. Jegliche Haftung aufgrund der Verwendung des Programms wie in diesem Dokument beschrieben, wird seitens EDV-Hausleitner GmbH ausgeschlossen.

© 2016 EDV-Hausleitner GmbH

## **1. Dateiformat .dat**

Es kann vorkommen das, Sie in einer Mail einen Anhang mit der Dateiendung **.dat** bekommen. Diese entstehen wenn von einem veralteten Mail-Programm eine Antwort mit Anhang versendet wird.

Weitere Infos zur Entstehung [HIER](http://www.graz4u.at/e-mail-konfiguration/email-uebersicht/65-problem-mit-outlook-winmaildat-vermeiden.html).

Auf unsren Terminalservern werden .dat Dateien Standard mit dem Programm "Winmail-Opener" geöffnet.

Falls auf ihrem Gerät das öffnen solcher Dateien nicht funktioniert, können Sie sich [HIER](http://www.chip.de/downloads/Winmail-Opener_42439483.html) die Software zum Öffnen solcher Anhänge herunterladen.